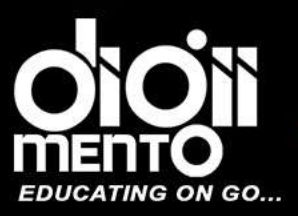

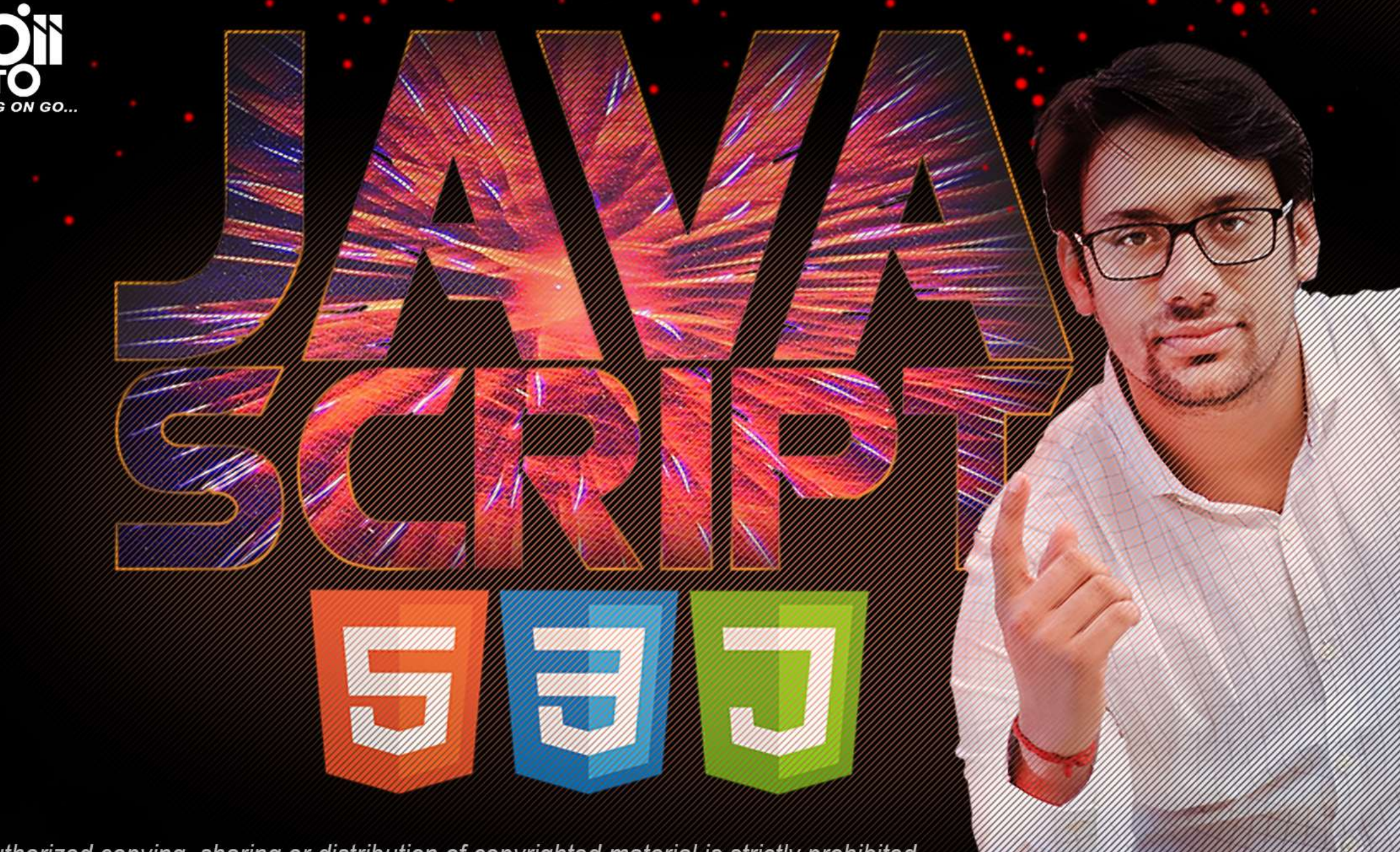

The unauthorized copying, sharing or distribution of copyrighted material is strictly prohibited.

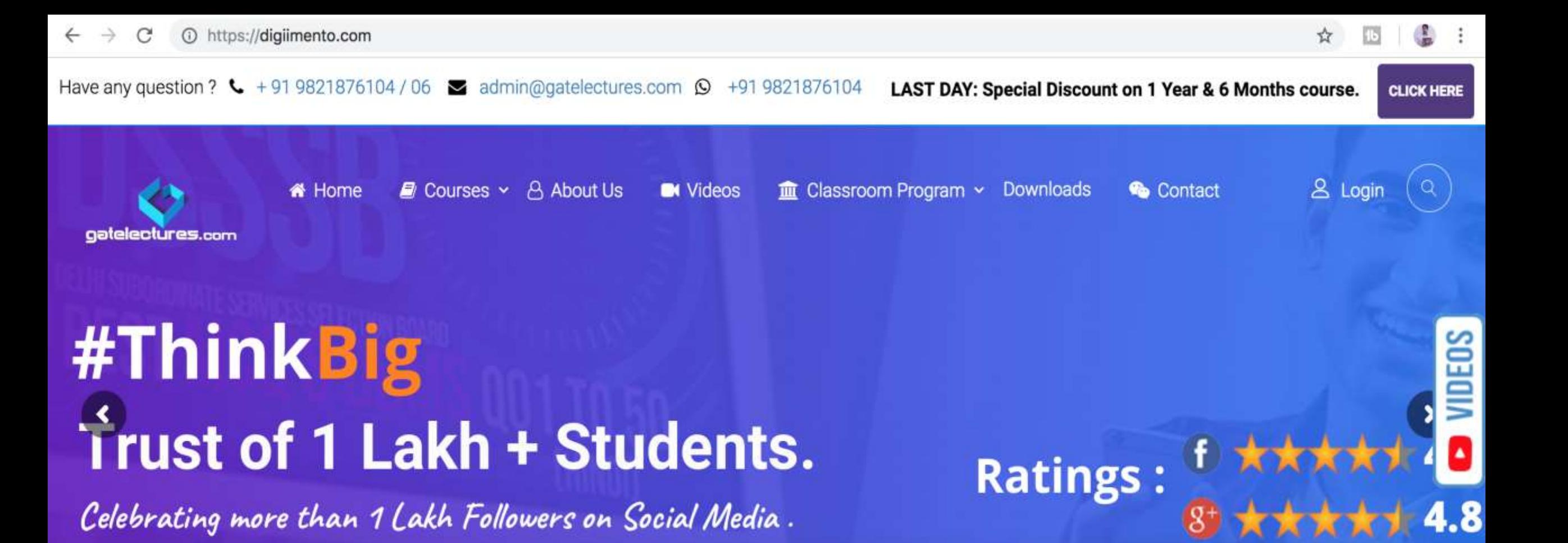

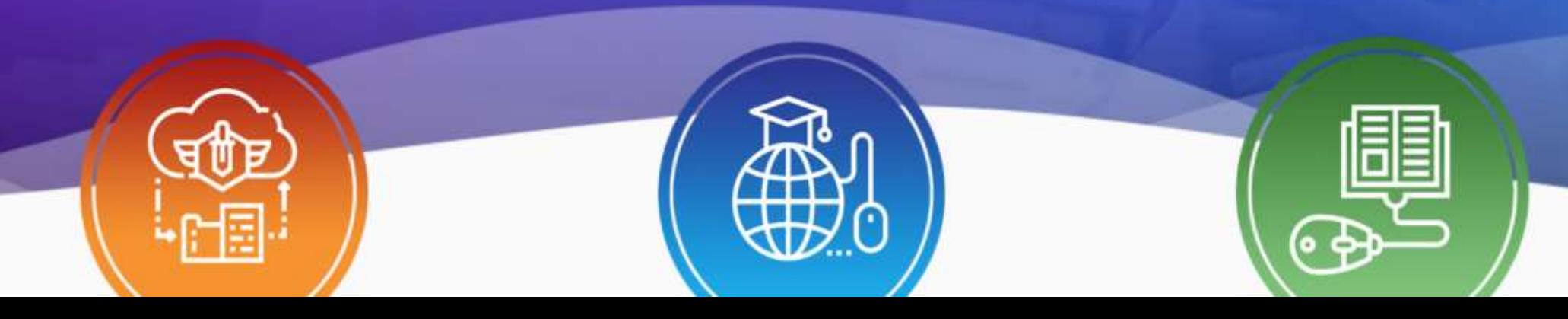

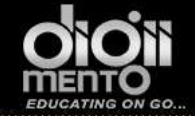

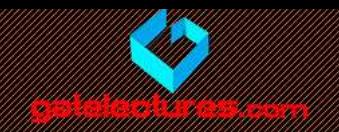

## **Comparisons**

- Many comparison operators we know from maths:
- Greater/less than:  $a > b$ ,  $a < b$ .
- Greater/less than or equals:  $a \ge b$ ,  $a \le b$ .
- Equality check is written as  $a == b$  (please note the double equation sign =. A single symbol  $a = b$  would mean an assignment).
- Not equals. In maths the notation is ≠, in JavaScript it's written as an assignment with an exclamation sign before it: a != b.

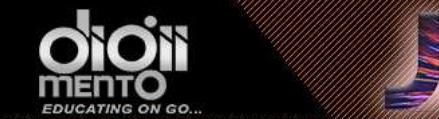

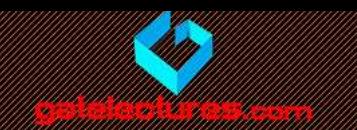

## Boolean is the result

- Just as all other operators, a comparison returns a value. The value is of the boolean type.
- true means "yes", "correct" or "the truth".

SCRIPTED J

• false – means "no", "wrong" or "a lie".

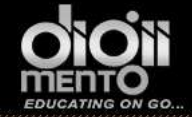

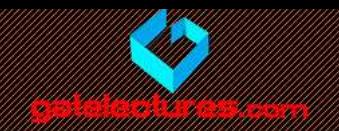

For example:

```
1 alert (2 > 1); // true (correct)
2 alert(2 == 1); // false (wrong)
3 alert(2 != 1); // true (correct)
```
A comparison result can be assigned to a variable, just like any value:

1 let result =  $5 > 4$ ; // assign the result of the comparison 2 alert( $result$ ); // true

Get Access to Complete Video Lectures Call : WhatsApp 9821876104/02 email us at: admin@gatelectures.com

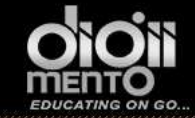

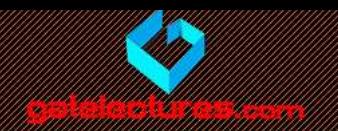

# String comparison

- **To see which string is greater than the other, the so-called "dictionary" or "lexicographical" order is used.**
- **In other words, strings are compared letter-by-letter.**

The algorithm to compare two strings is simple:

- 1. Compare first characters of both strings.
- 2. If the first one is greater(or less), then the first string is greater(or less) than the second. We're done.
- 3. Otherwise if first characters are equal, compare the second characters the same way.
- 4. Repeat until the end of any string.
- 5. If both strings ended simultaneously, then they are equal. Otherwise the longer string is greater.

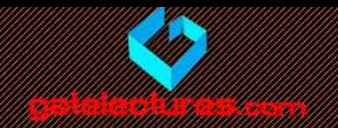

- In the example, the comparison 'Z' > 'A' gets the result at the first step.
- Strings "Glow" and "Glee" are compared character-by-character:
- G is the same as G.
- l is the same as l.
- o is greater than e. Stop here. The first string is greater.

```
<body><script>
    'use strict';
    alert( 'Z' > 'A' ); // true
    \text{alert}(\text{ 'Glow'} > \text{ 'Glee'}); // truealert( 'Bee' > 'Be' ); // true
  </script>
</body>
```
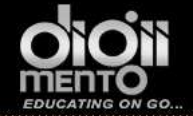

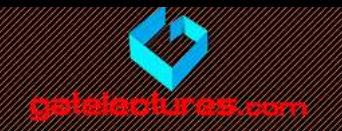

- The comparison algorithm given is roughly equivalent to the one used in book dictionaries or phone books. But it's not exactly the same.
- For instance, case matters. A capital letter "A" is not equal to the lowercase "a". Which one is greater? Actually, the lowercase "a" is. Why? Because the lowercase character has a greater index in the internal encoding table (Unicode).

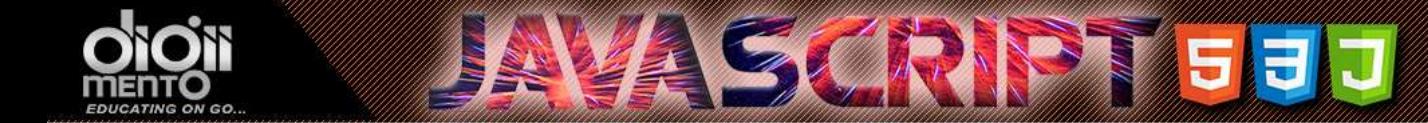

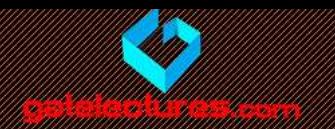

When compared values belong to different types, they are converted to numbers.

For example:

$$
1 \text{ alert} ('2' > 1) ; // true, string '2' becomes a number 2\n alert( '01' == 1) ; // true, string '01' becomes a number 1
$$

For boolean values, true becomes 1 and false becomes 0, that's why:

$$
1 \text{ alert} (\text{true} == 1) \frac{\ }{\ } \frac{\ }{\ } \frac{\ }{\ }
$$
 / / true   
2 **altert** (**false** == 0) ; // true

email us at: admin@gatelectures.com Get Access to Complete Video Lectures Call : WhatsApp 9821876104/02

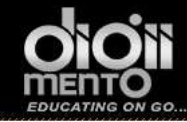

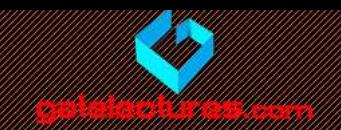

#### consequence

It is possible that at the same time:

- Two values are equal.
- One of them is true as a boolean and the other one is false as a boolean.

**ASCRIPTED** 

For example:

```
1 let a = 0;
  alert( Boolean(a) ); // false
2 \overline{ }3
4 let b = "0";5 alert(Boolean(b)); // true
6
  alert(a == b); // true!
7
```
Get Access to Complete Video Lectures & Call : WhatsApp 9821876104/02 email us at: admin@gatelectures.com

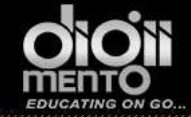

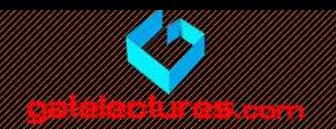

## Strict equality

A regular equality check  $==$  has a problem. It cannot differ  $\theta$  from false:

```
1 alert(\theta = false); // true
```
The same thing with an empty string:

1  $\rho$  alert( '' == false ); // true

• That's because operands of different types are converted to a number by the equality operator  $==$ . An empty string, just like false, becomes a zero.

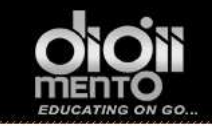

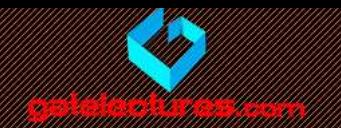

## What to do if we'd like to differentiate 0 from false?

- In other words, if a and b are of different types, then  $a == <$   $\text{html}$ b immediately returns false without an <body> attempt to convert them.
- There also exists a "strict non-equality" operator !==, as an analogy for !=.
- The strict equality check operator is a bit longer to write, but makes it obvious what's going on and leaves less space for errors.

```
<script>
    'use strict';
    alert(\theta == false);
    // false, because the types are different
  \langle script>
</body>
```
### $\langle$ /html>

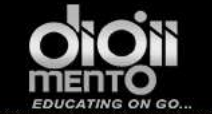

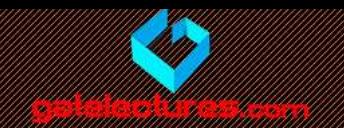

# Comparison with null and undefined

• For a strict equality check ===These values are different, because each of them belongs to a separate type of its own. $<$ html>

```
<body><script>
    'use strict';
    alert( null == undefined ); // false
  </script>
\langlebody>
```
### $\langle$ /html>

Get Access to Complete Video Lectures & Call : WhatsApp 9821876104/02 email us at: admin@gatelectures.com

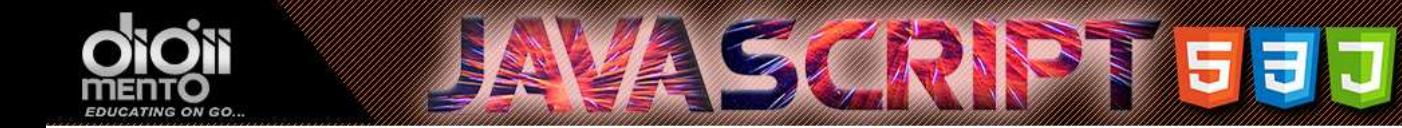

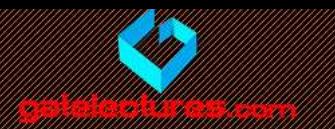

• For a non-strict check == There's a special rule. These two are a "sweet" couple": they equal each other (in the sense of  $==$ ), but not any other value.

```
\text{thm1}
```

```
<body><script>'use strict';
    alert( null == undefined ); // true
  </script>
\langlebody>
```
#### $\langle$ /html>

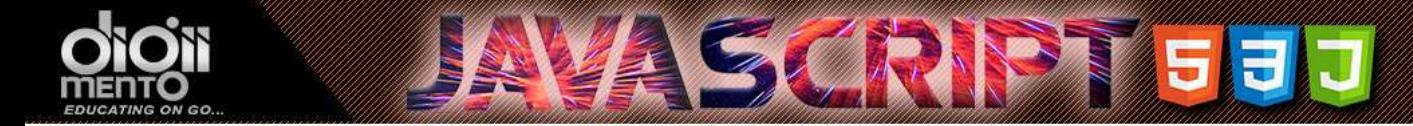

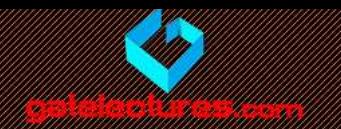

• For maths and other comparisons < > <= >=Values null/undefined are converted to a number: null becomes 0, while undefined becomes NaN.

> $<$ body $>$ <script> 'use strict'; alert( $null > 0$ ); //(1) false alert(  $null == 0$  ); // (2) false alert(  $null >= 0$  ); // (3) true </script>  $\langle$ body>

### $\langle$ /html>

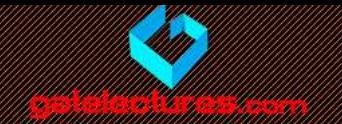

- The reason is that an equality check == and comparisons > <  $>=$   $<$ html> <= work differently. Comparisons  $<$ body $>$ convert null to a number, hence treat it as 0. That's why (3) null  $>= 0$  is true and  $(1)$  null  $> 0$  is false.
- On the other hand, the equality check == for undefined and null i s defined such that, without any conversions, they equal each other and don't equal anything else. That's why  $(2)$  null == 0 is  $\langle$ /html> false.

<script> 'use strict'; alert( $null > 0$ ); //(1) false alert(  $null == 0$  ); // (2) false alert(  $null >= 0$  ); // (3) true </script>  $\langle /$ body>

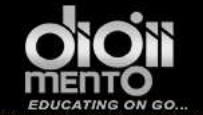

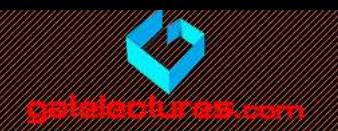

# An incomparable undefined

- Comparisons (1) and (2) return false because undefined gets converted to NaN. And NaN is a special numeric value which returns false for all comparisons.
- The equality check (3) returns false, because undefined only equals null and no other value.

Call : WhatsApp 9821876104/02 email us at: admin@gatelectures.com Get Access to Complete Video Lectures

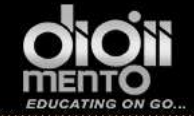

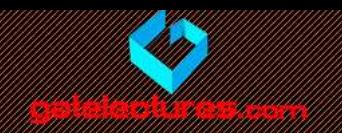

## Summary

- Comparison operators return a logical value.
- Strings are compared letter-by-letter in the "dictionary" order.
- When values of different types are compared, they get converted to numbers (with the exclusion of a strict equality check).
- Values null and undefined equal == each other and do not equal any other value.
- Be careful when using comparisons like > or < with variables that can occasionally be null/undefined. Making a separate check for null/undefined is a good idea.

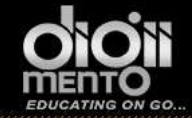

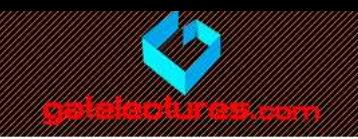

#### $1\;\;5>4$ 2 "apple" > "pineapple"  $\frac{11}{2}$  >  $\frac{11}{2}$ 3 4  $undefined == null$ 5 undefined  $==$  null 6  $null == "\\n0\\n"$ 7  $null === +"\n0\n$

Get Access to Complete Video Lectures & Call : WhatsApp 9821876104/02 email us at: admin@gatelectures.com

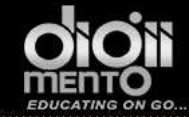

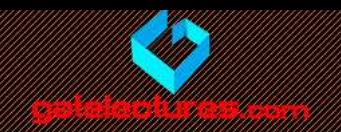

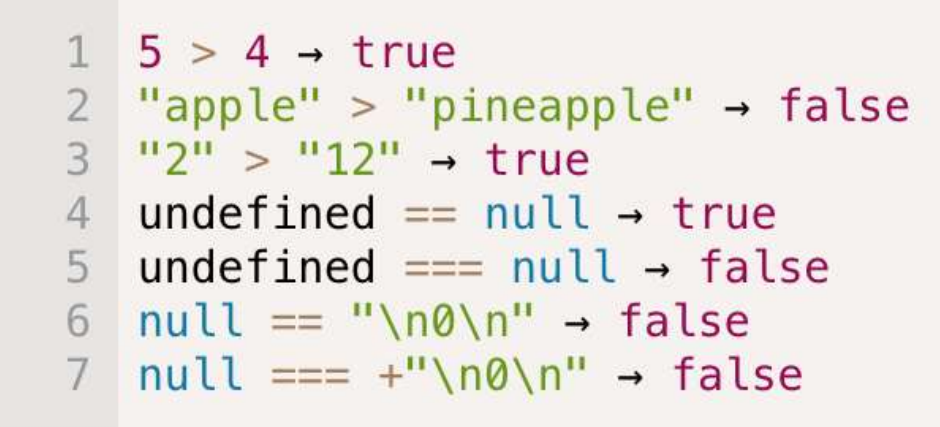

Some of the reasons:

- 1. Obviously, true.
- 2. Dictionary comparison, hence false.
- 3. Again, dictionary comparison, first char of "2" is greater than the first char of "1".
- 4. Values null and undefined equal each other only.
- 5. Strict equality is strict. Different types from both sides lead to false.
- 6. See (4).
- 7. Strict equality of different types.

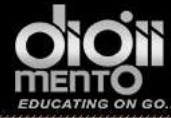

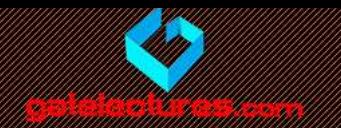

- $\checkmark$  console.log( "20" > 10 ); //true, String "20" is converted to Number 20
- $\checkmark$  console.log( '01' == 1 ); // true, String '01' is converted to Number 01
- $\checkmark$  console.log(null < 10); //true, because null is converted to 0 in Comparison Operators, Hence 0 < 10 is true
- $\checkmark$  console.log(null > 0); //false, here null is converted to 0 in Comparison Operators, Hence 0 > 0 is false
- $\checkmark$  console.log(undefined  $\leq 0$ ); //fasle, undefined is converted to NaN in Comparison operators hence Nan  $\leq 0$  is false
- $\checkmark$  console.log(undefined == 0); //false, undefined is not converted to NaN in double Equality Comparison operators, it remains the same. Hence Undefined == 0 is false
- $\checkmark$  console.log(undefined == 1); //false, undefined is not converted to NaN in double Equality Comparison operators. Hence undefined  $== 1$  is false
- $\checkmark$  console.log(null == 0); //false, null is not converted to 0 when double equality operator is used hence null == 0 is false
- $\checkmark$  console.log(null == undefined); //true Sweet Couple
- $\checkmark$  console.log(true == 1); //true, true is converted to a number 1,
- $\checkmark$  console.log(false == 0); //true, false is converted to zero when using comparison operators
- $\checkmark$  console.log( 0 == false); //true, false is converted to zero
- $\checkmark$  console.log(" == false); //true, false is converted to zero and empty string is converted to zero always in JS
- $\checkmark$  console.log( 0 === false); //false, types are different

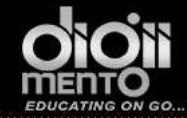

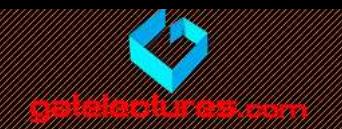

email us at: admin@gatelectures.com Call : WhatsApp 9821876104/02 Get Access to Complete Video Lectures